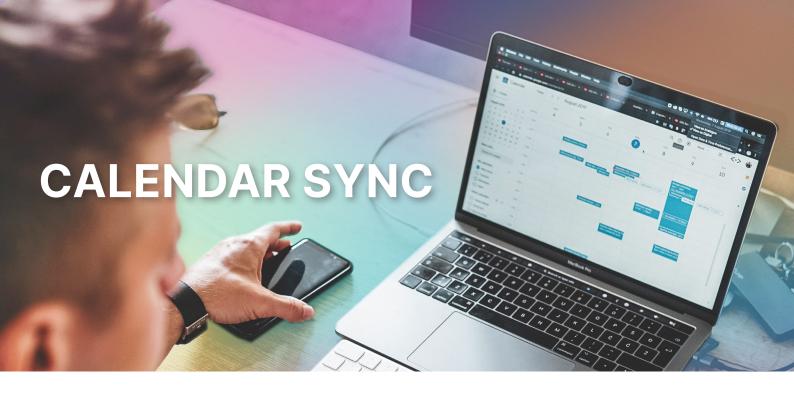

# MAKE SURE YOU ALWAYS HAVE THE RIGHT REFERENCE

It's easy to forget to set your presence when entering a meeting. It's just as easy to forget to put yourself back as available once the meeting is over. With our service, Calendar Sync, this will happen automatically.

## **HOW DOES THE SERVICE WORK?**

With the Calendar connection service, the exchange will cooperate with your calendar. As soon as you have a planned event in your calendar, where your status is set as busy, you will also be referred as busy in the exchange. When the calendar event has expired, your exchange connection will automatically be set as available again.

If you have a calendar entry planned, where you want to be reachable, you set your status to available in the calendar, then calls will reach you as usual.

If you also have the Softphone service, a small calendar icon will appear on your contact card, when you have a scheduled calendar entry.

# TECHNICAL PREREQUISITES

#### **Outlook Calendar**

Exchange servers that are needed for the service to function are Exchange 2007, 2010 and Office 365. You also need a public EWS address that is set to basic authentication.

## Google Calendar

For the service to function, a user is required with whom everybody shares their calendar.

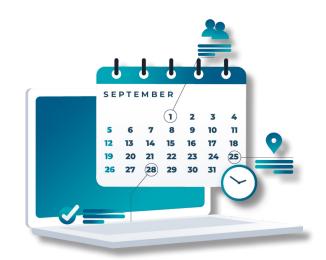

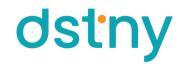